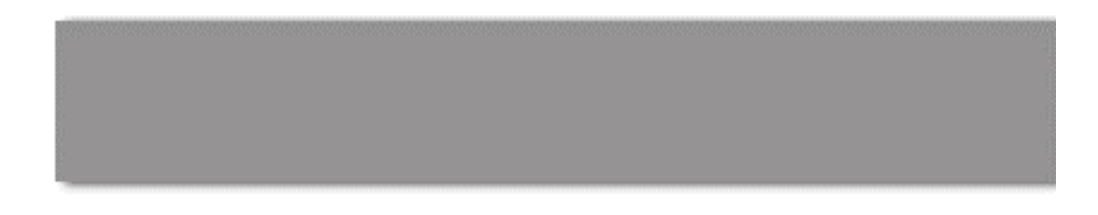

## **CS 563 Advanced Topics in Computer Graphics** *Classifying Shaders*

by Dan Adams

### **Topics**

- **Fixed function pipeline**
- Parameterized shading
- **Cook's Shade Trees**
- **Programmable shading**
- **Procedural shading**

- The standard graphics pipeline
- A set number of T&L functions

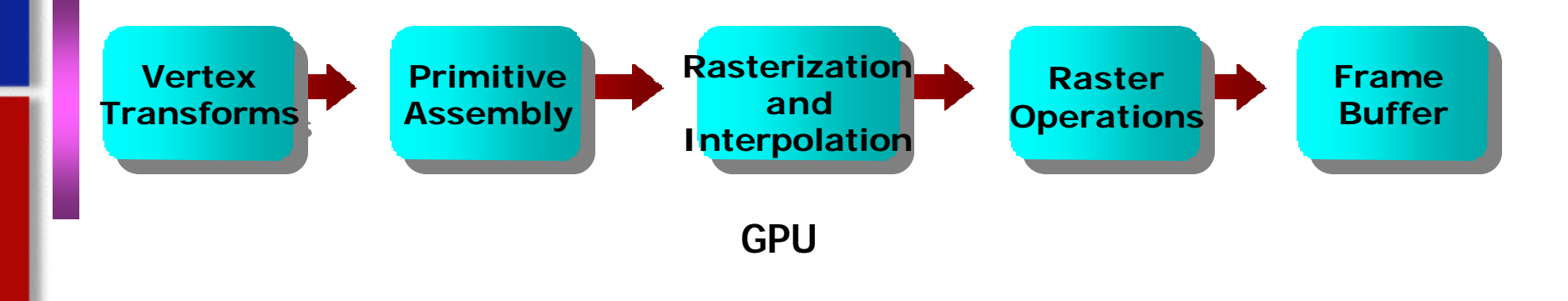

http://www.cis.upenn.edu/~suvenkat/700/

- Limited to how it can be changed (ie pushing matrices into the pipeline)
- **Implemented in hardware to be faster**
- **F** If it's not supported in the pipeline, you can't do it.
- Ex: glShadeModel()
	- Want to change the shading model when rendering
	- What can we do with the fixed-function shading?

### Flat shading (GL\_FLAT)

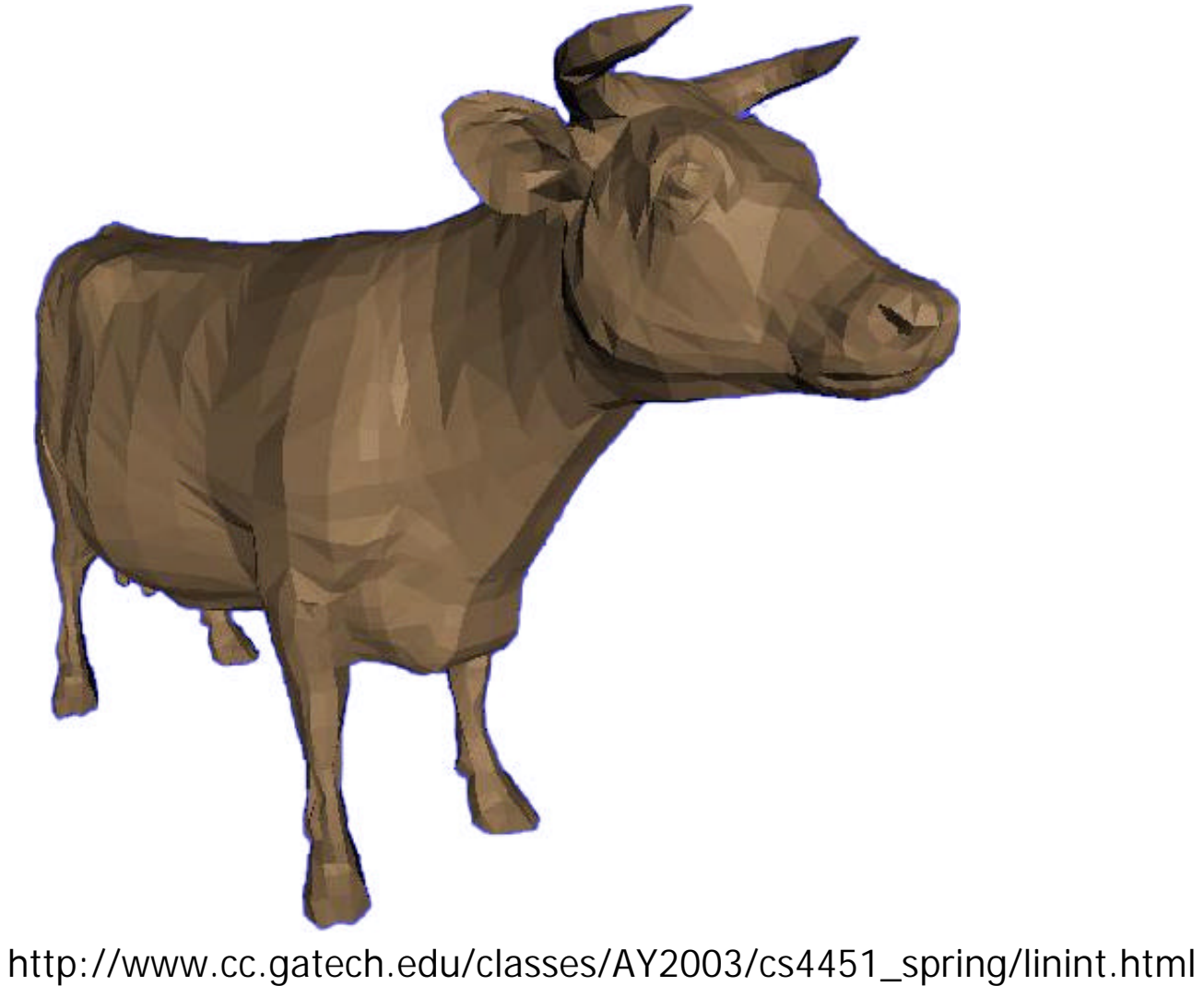

#### Gouraud shading (GL\_SMOOTH)

http://www.cc.gatech.edu/classes/AY2003/cs4451\_spring/linint.html

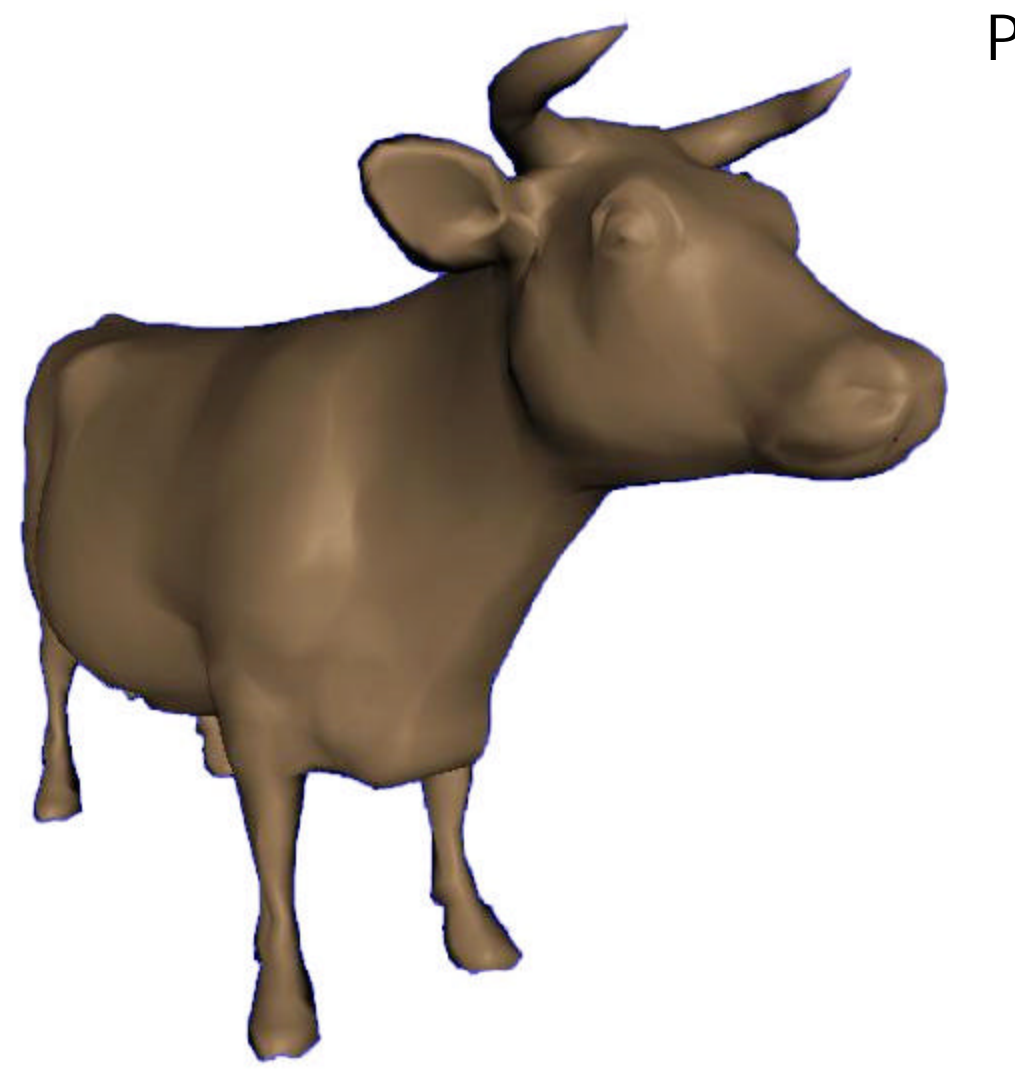

Phong shading (GL\_?)

• Not supported in hardware so you can't do it

http://www.cc.gatech.edu/classes/AY2003/cs4451\_spring/linint.html

## **Parameterized Shading**

- Add more flexibility but keep hardware speeds
- **Hardware implementation of noise-based** functions (clouds, wood, etc) based on Perlin Noise

- A function which is composed of numerous noise function
- **Results in infinitely non-repeating detail** 
	- Coastlines
	- Mountain ranges
	- Clouds
	- Water
	- $E$
- Has a very "natural" feel to it

http://freespace.virgin.net/hugo.elias/models/m\_perlin.htm

- **Noise function** is basically a random number generator with a set seed
	- Get the same numbers each time it's run
- Randomness are what give the textures a "natural" quality

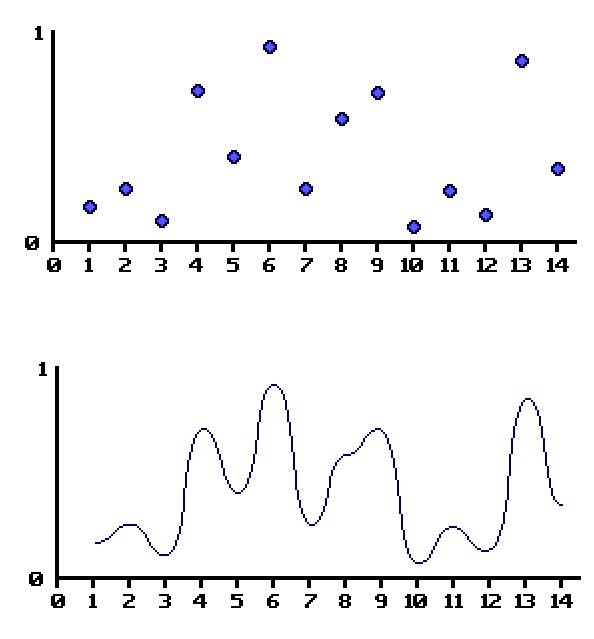

ß Generate a number of random values

- Interpolate between them
- Can use linear or cubic interpolation or a curve

http://freespace.virgin.net/hugo.elias/models/m\_perlin.htm

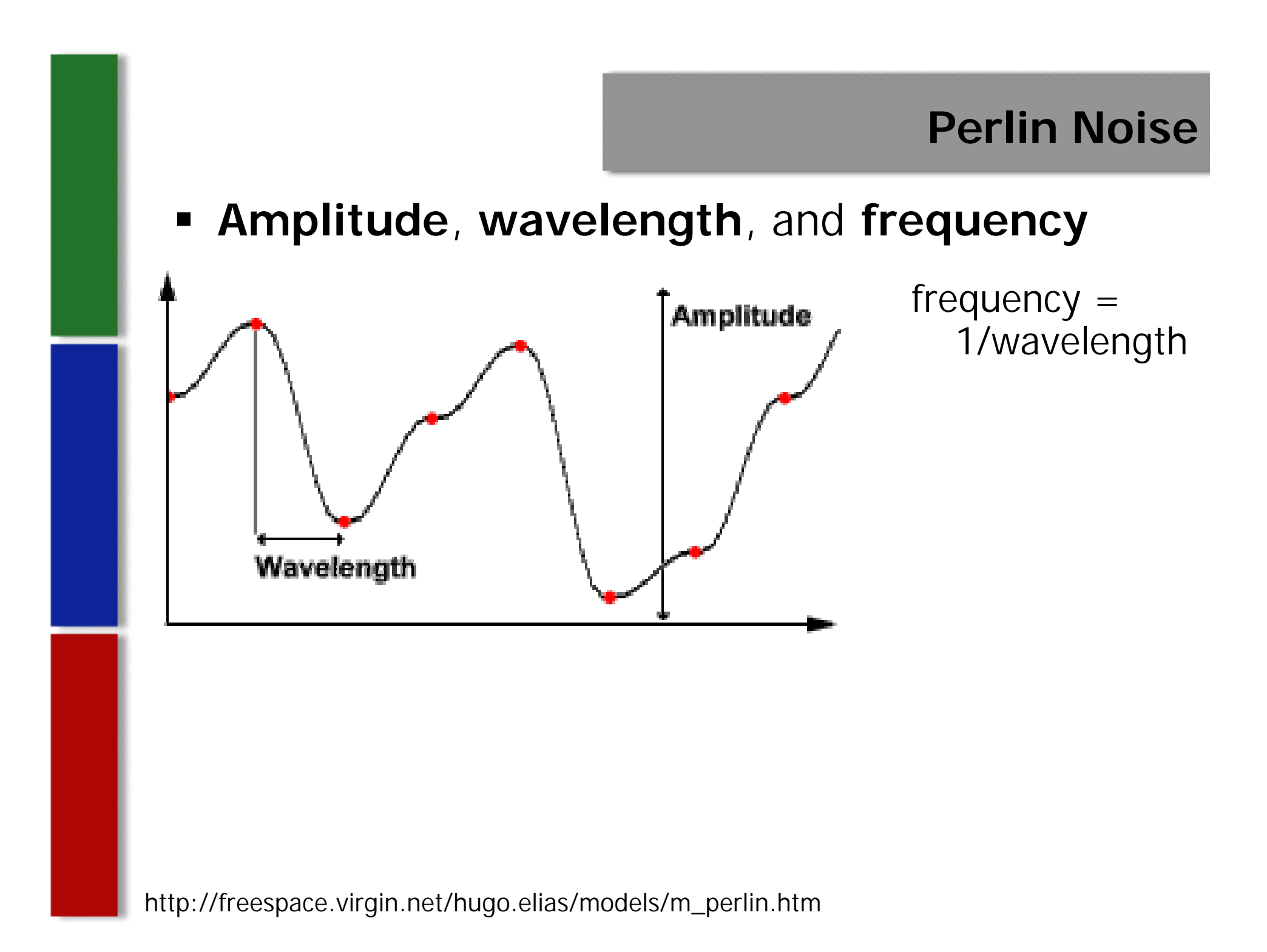

- Each **octave** has twice the frequency of the previous
- Create a number of octaves using noise functions and sum together

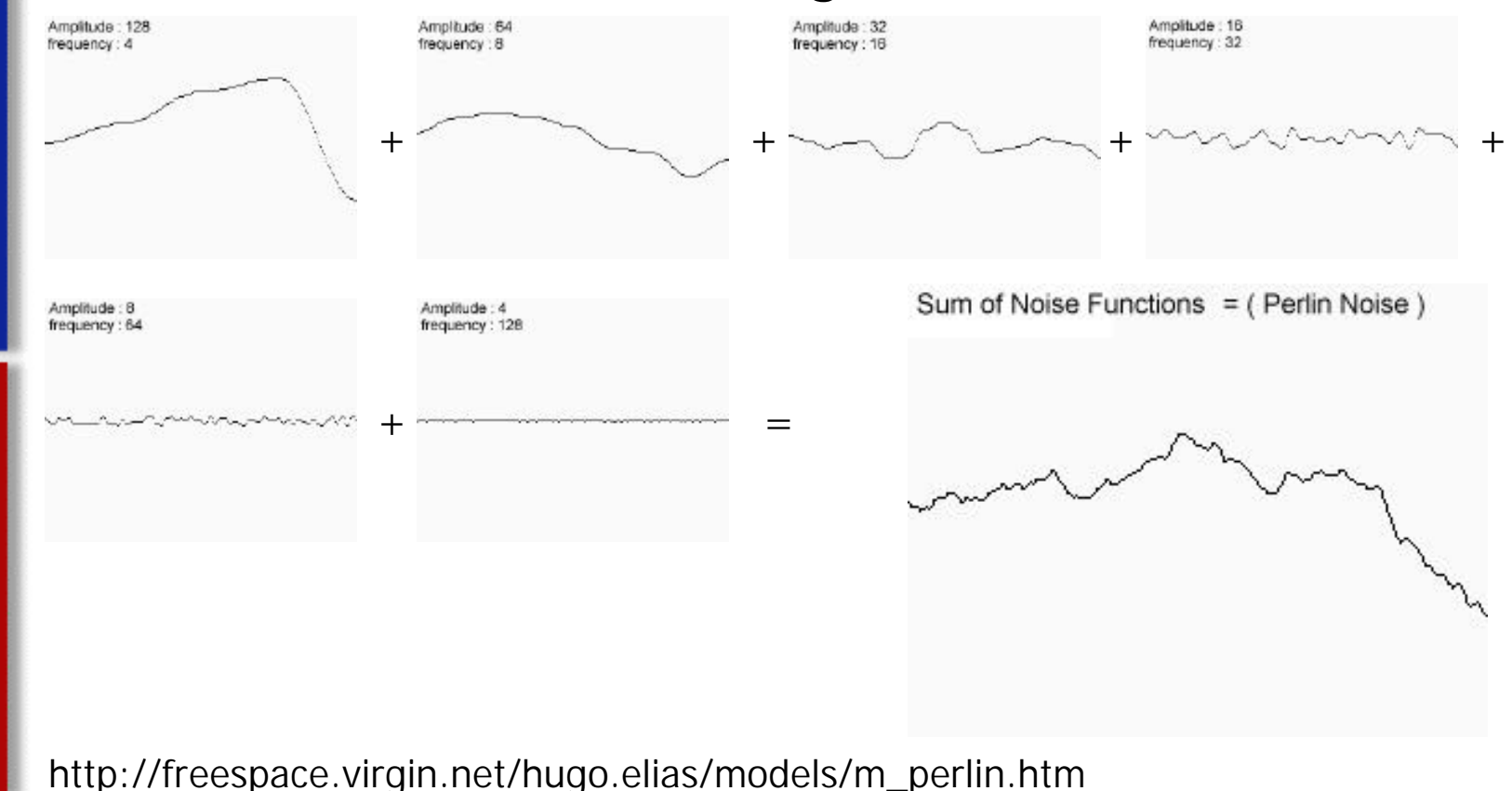

- The number of octaves created depends on the level of detail desired
- $\blacksquare$  Too many octaves  $=$  wasted processing time
- $\blacksquare$  Too few octaves  $=$  boring Perlin function

■ Examples of noise-based textures:

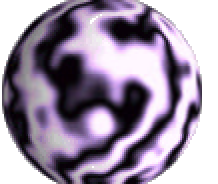

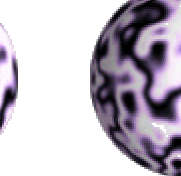

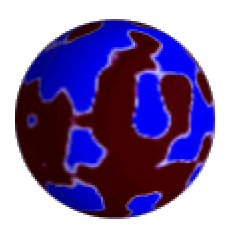

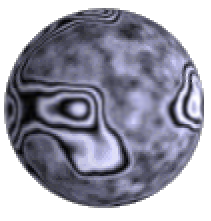

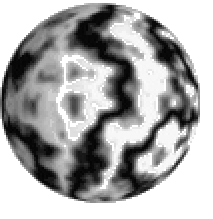

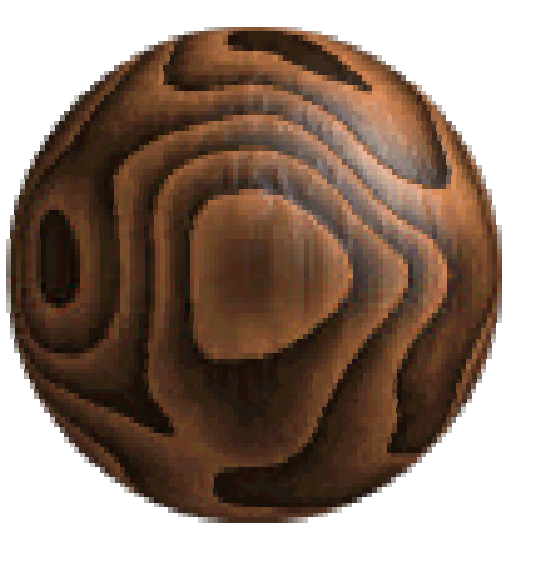

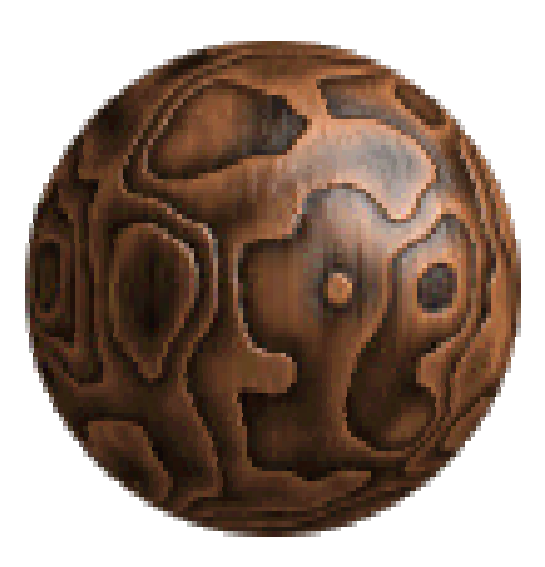

http://freespace.virgin.net/hugo.elias/models/m\_perlin.htm

### Some more different examples

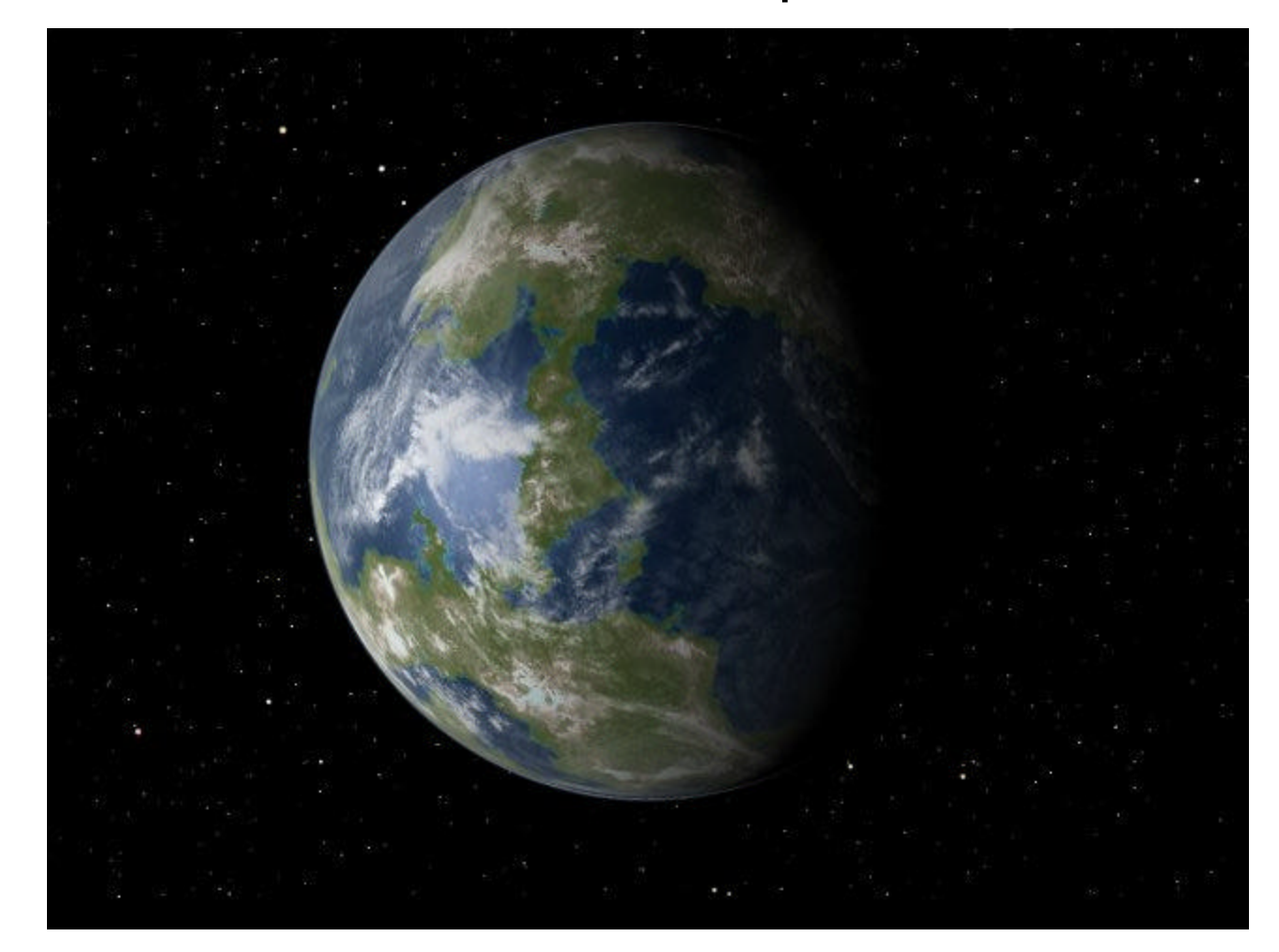

### **Some more different examples**

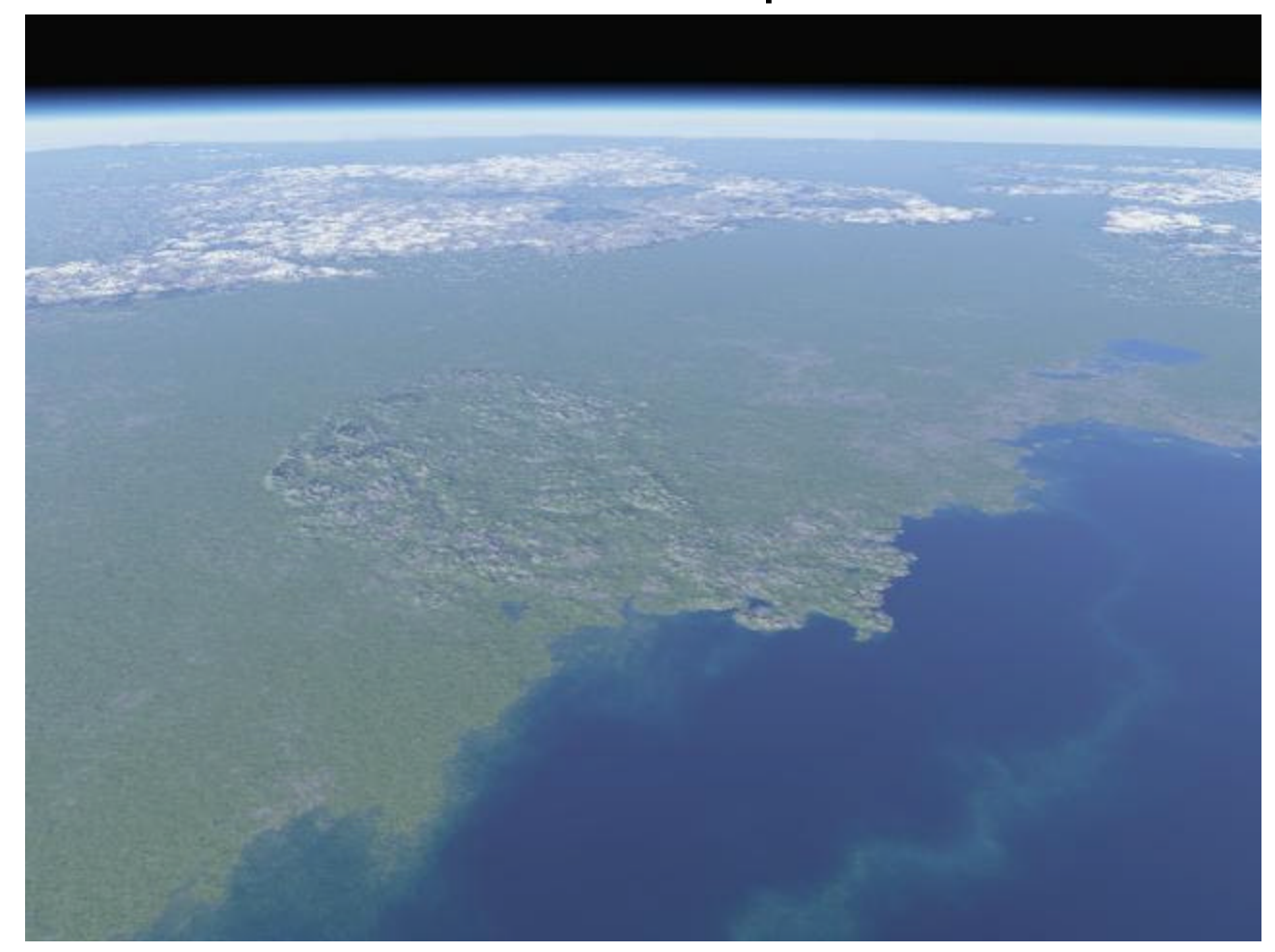

**Some more different examples** 

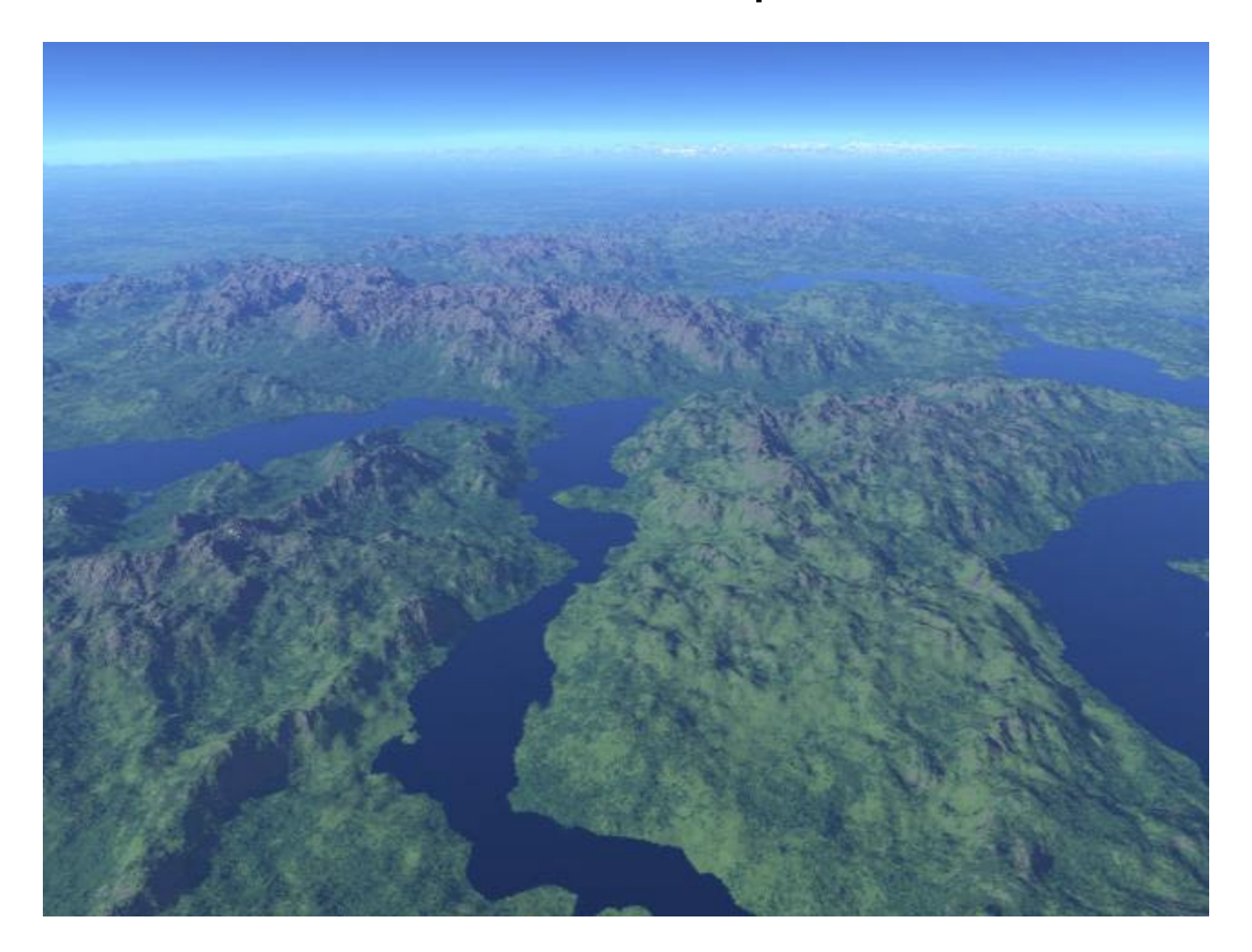

http://libnoise.sourceforge.net/examples/complexplanet/index.html

Some more different examples

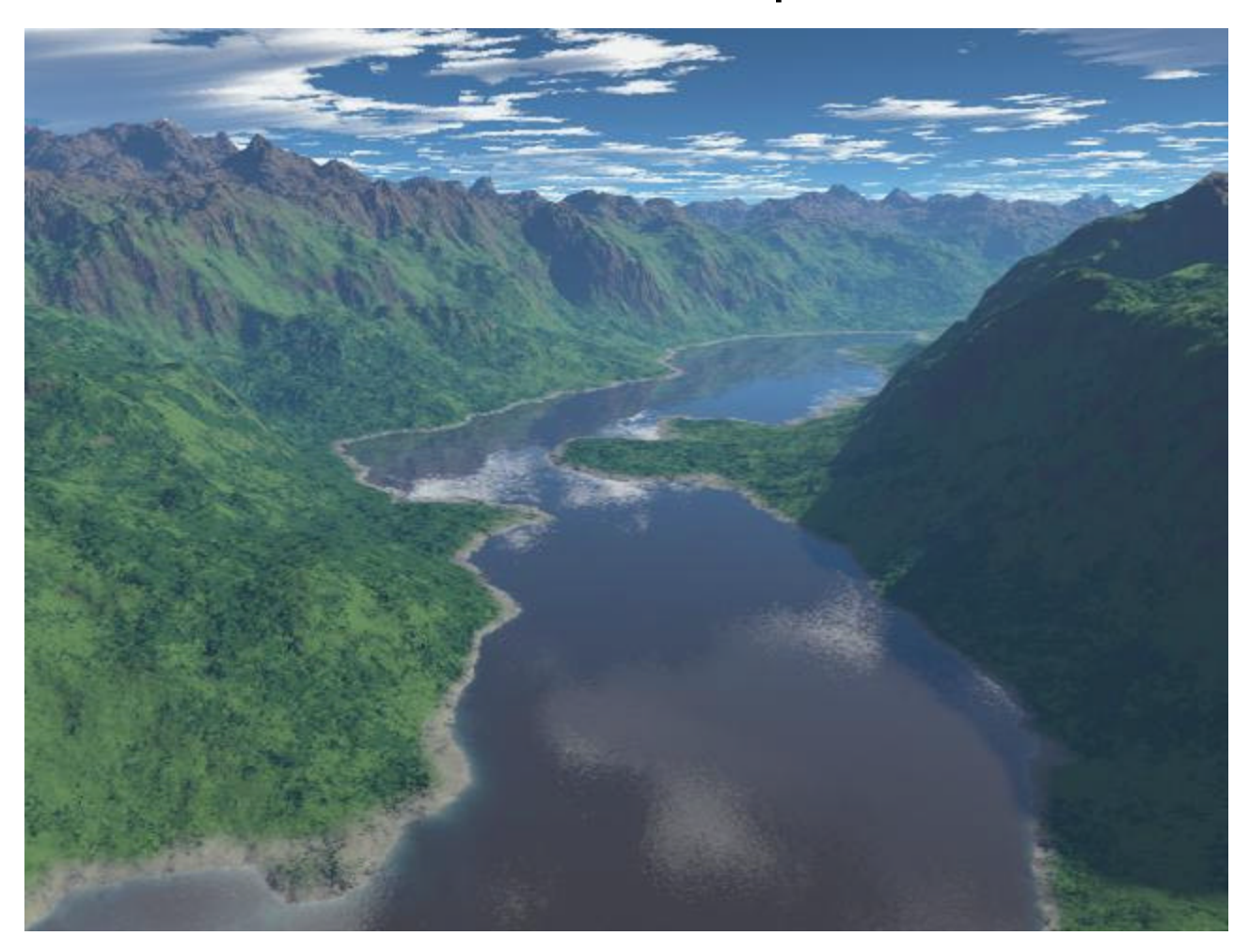

Some more different examples

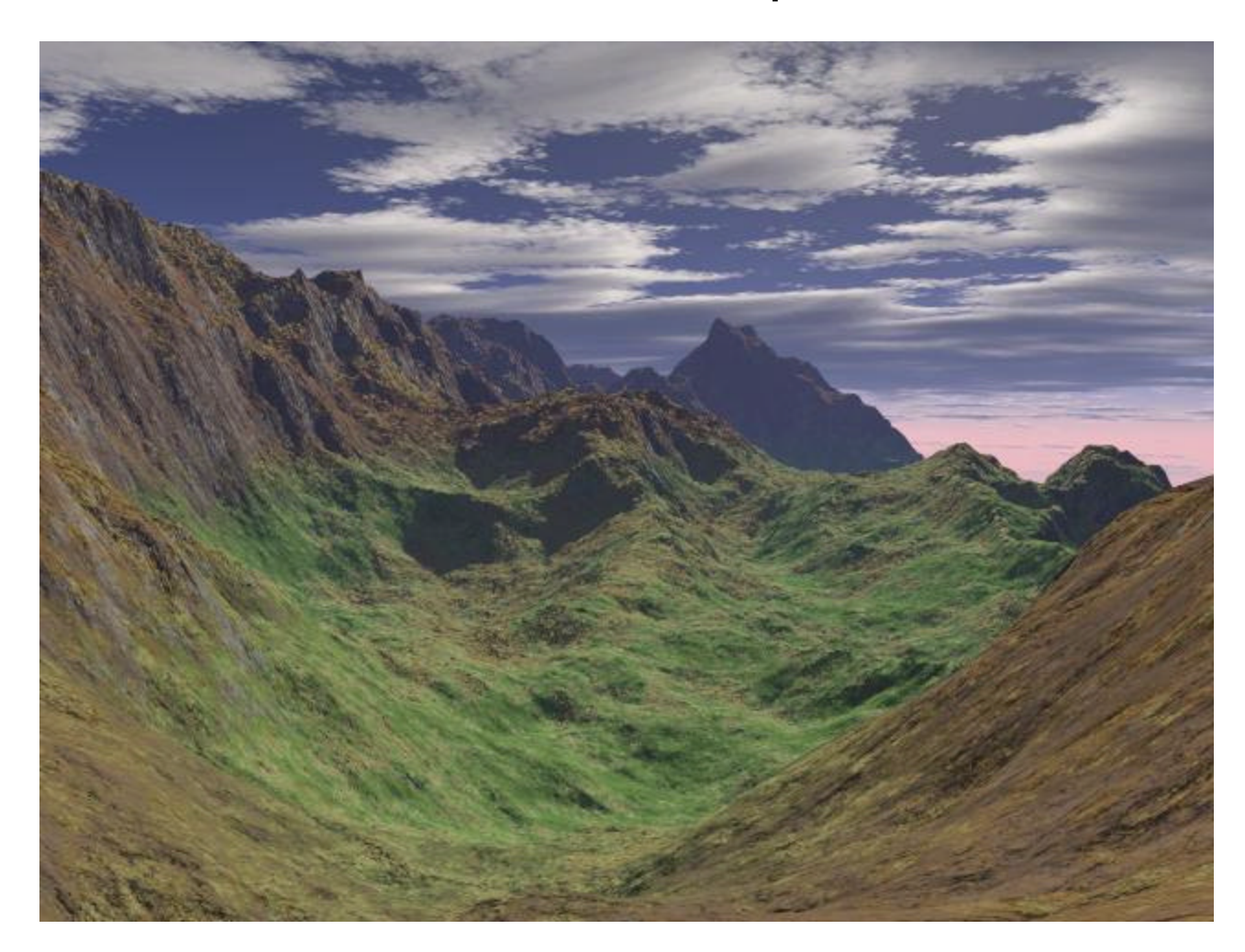

Some more different examples

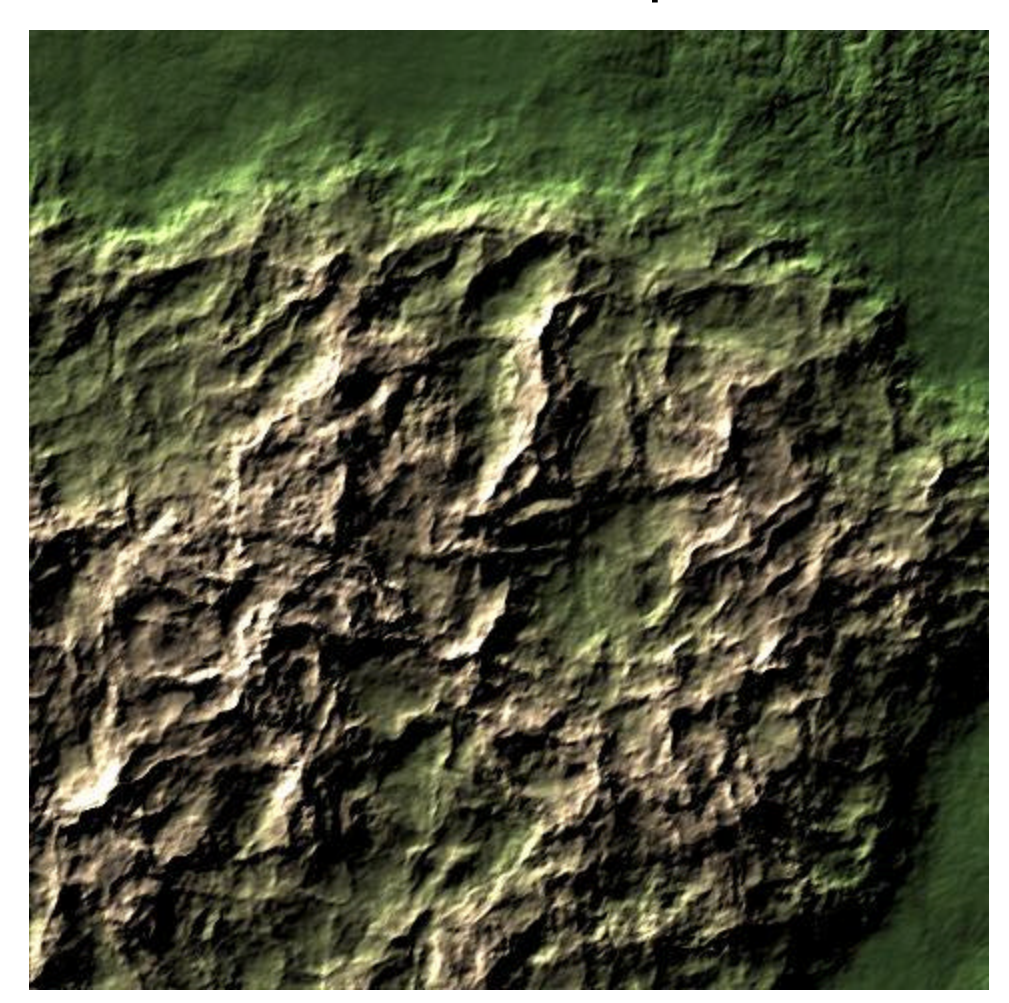

**Some more different examples** 

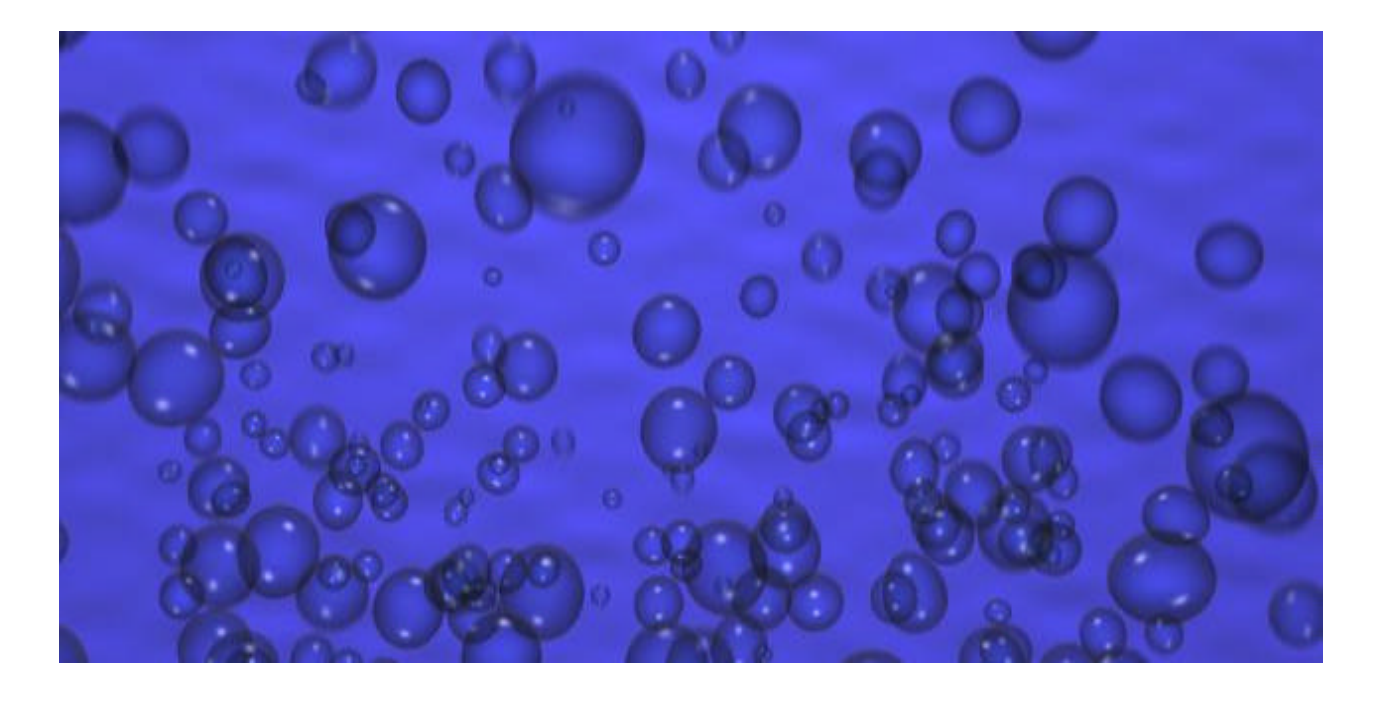

Noise used for random movement and perturbation of bubbles

http://www.cs.wisc.edu/graphics/Courses/cs-838-1999/Students/fruit/final\_writeup.html

## **Parameterized Shading**

- Now back to doing this in hardware...
- **Implemented in a few different systems** 
	- **Pixel Planes (1992)**
	- PixelFlow (1989)
	- **Pixel Machine (1989)**
- We can use parameters to get different noise-based effects
- **Rendering performed in GPU rather than CPU**

## **Parameterized Shading**

- **So now we have** 
	- **Fixed-function pipeline abilities**
	- Can supposed noise in hardware
- Can we do more?
- What if… we had some way to arbitrarily compose our own textures/shading?

### **Cook Shade Trees**

- **Presented by Cook in 1984 [cook]**
- **Using operators and operands we can** compose our own effects using a tree structure

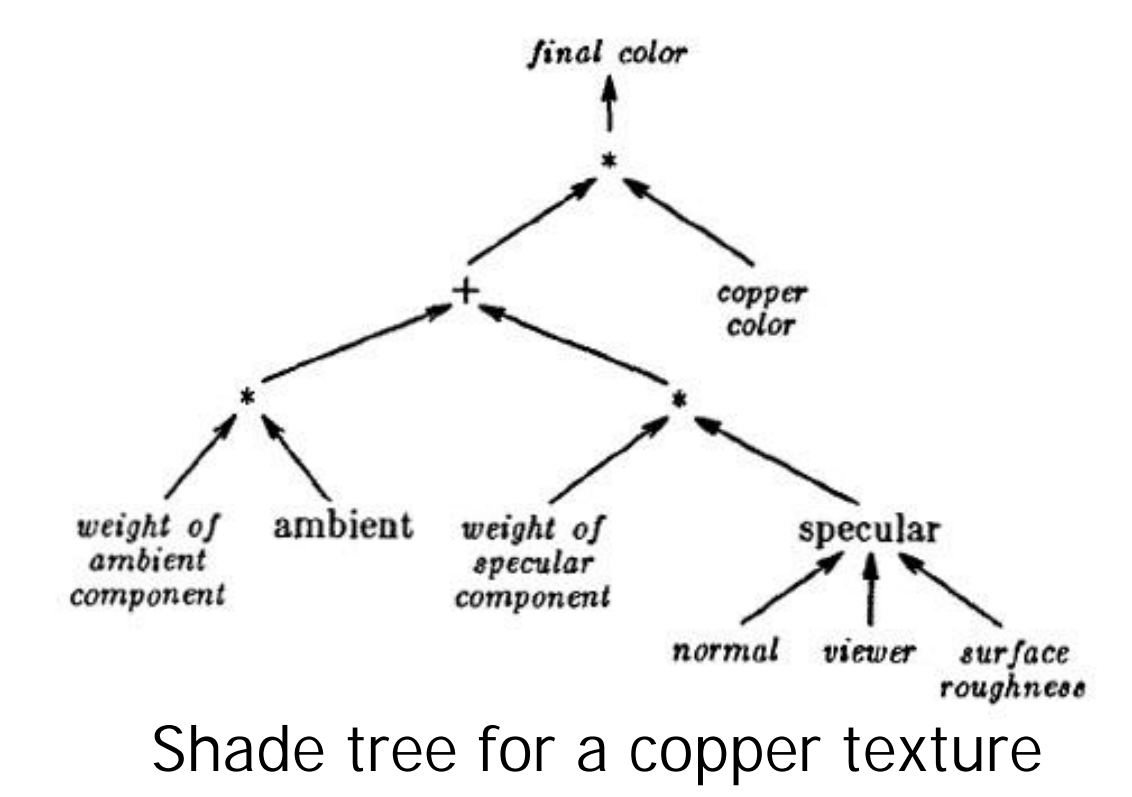

### **Cook Shade Trees**

- **Now take this idea and try to put it into an** assembly-type form:
	- **operator operand operand operand**

Copper texture tree idea in this form:

- a = specular normal viewer roughness
- $a = * a$  specweight

$$
b = \star
$$
 ambientweight ambient

$$
a = + a b
$$

 $color = * a coppercolor$ 

\*Can think of the shade tree as an Abstract Syntax Tree (AST)

#### **Programmable & Procedural**

- The author uses these terms to basically mean the following:
- **programmable** You can give assemblytype instructions to the GPU
- **Procedural** Can use a higher level language such as C

## **Programmable Shading**

- **•** Modifies the fixed-function pipeline to allow a set of user-provided instructions
- ß First implemented in the Pixel-Planes 5 in 1992
- **First in commodity hardware in NVIDIA GeForce3**

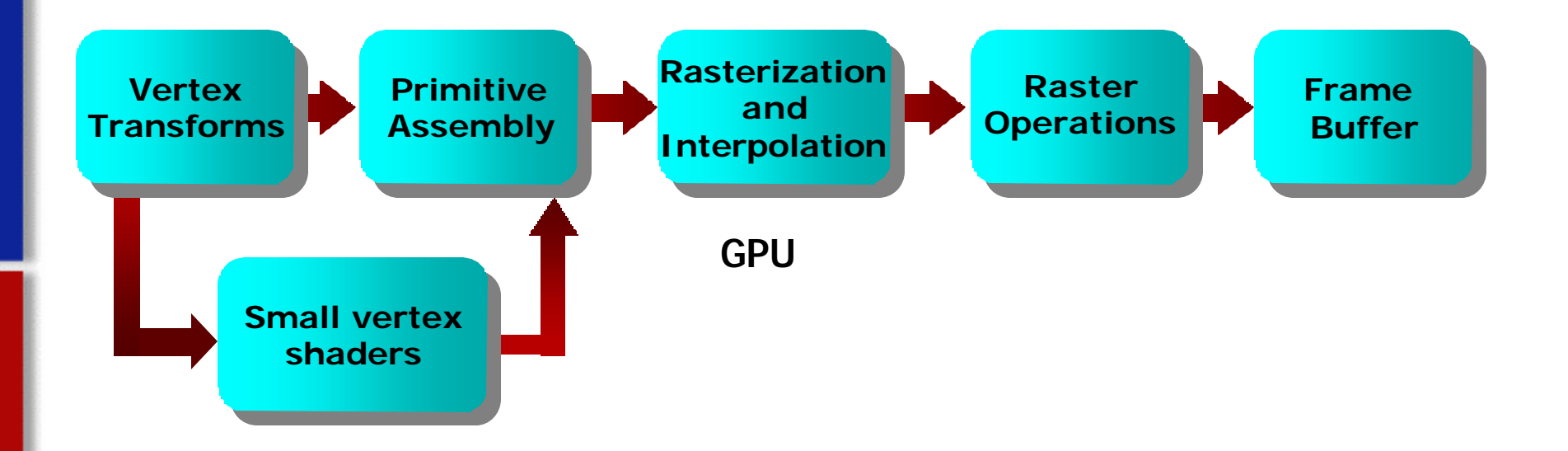

http://www.cc.gatech.edu/classes/AY2003/cs4451\_spring/linint.html

# **Programmable Shading**

- ß Pros
	- Can now write programs for the GPU
- ß Cons
	- Very difficult to write programs
	- **No control constructs (if, while, etc)**

- Cook's Shading Trees provided some capabilities but not all
- **Perlin's Image Synthesizer [pis] was the first** fully capable
- Now have an instruction set which high-level languages can be compiled down to
	- $\blacksquare$  Easer to write
	- ß Libraries of common functions
	- Can be optimized by the compiler

- **Graphics hardware now provides** programmable vertex and fragment (pixel) shaders
- **First commodity hardware to support it were** the Radeon 9700 and GeForceFX in 2002

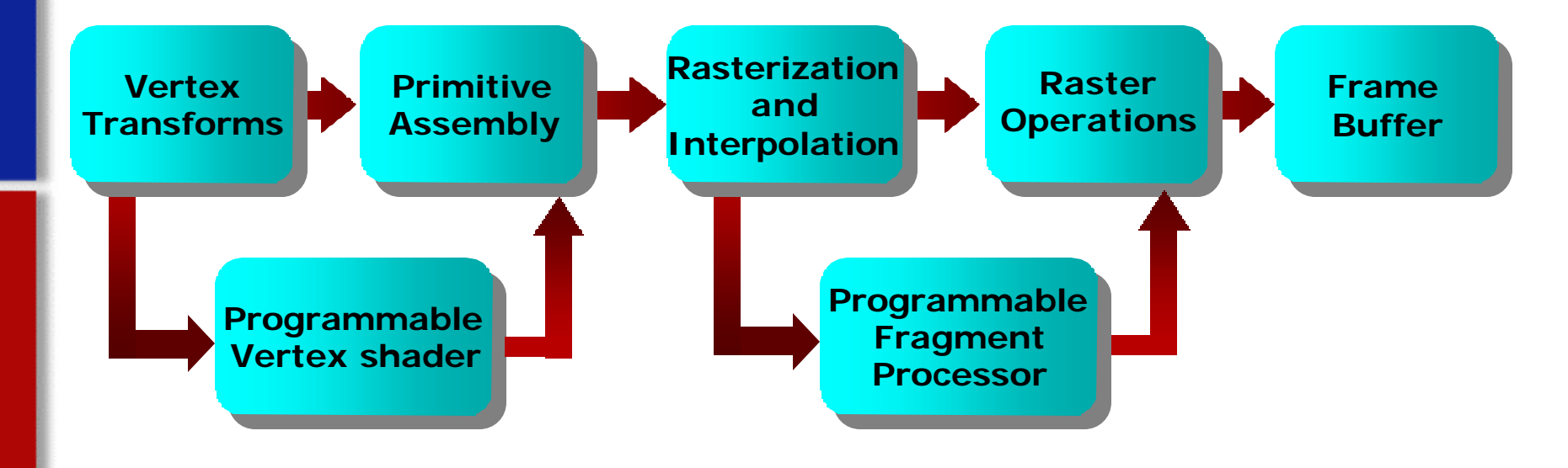

http://www.cc.gatech.edu/classes/AY2003/cs4451\_spring/linint.html

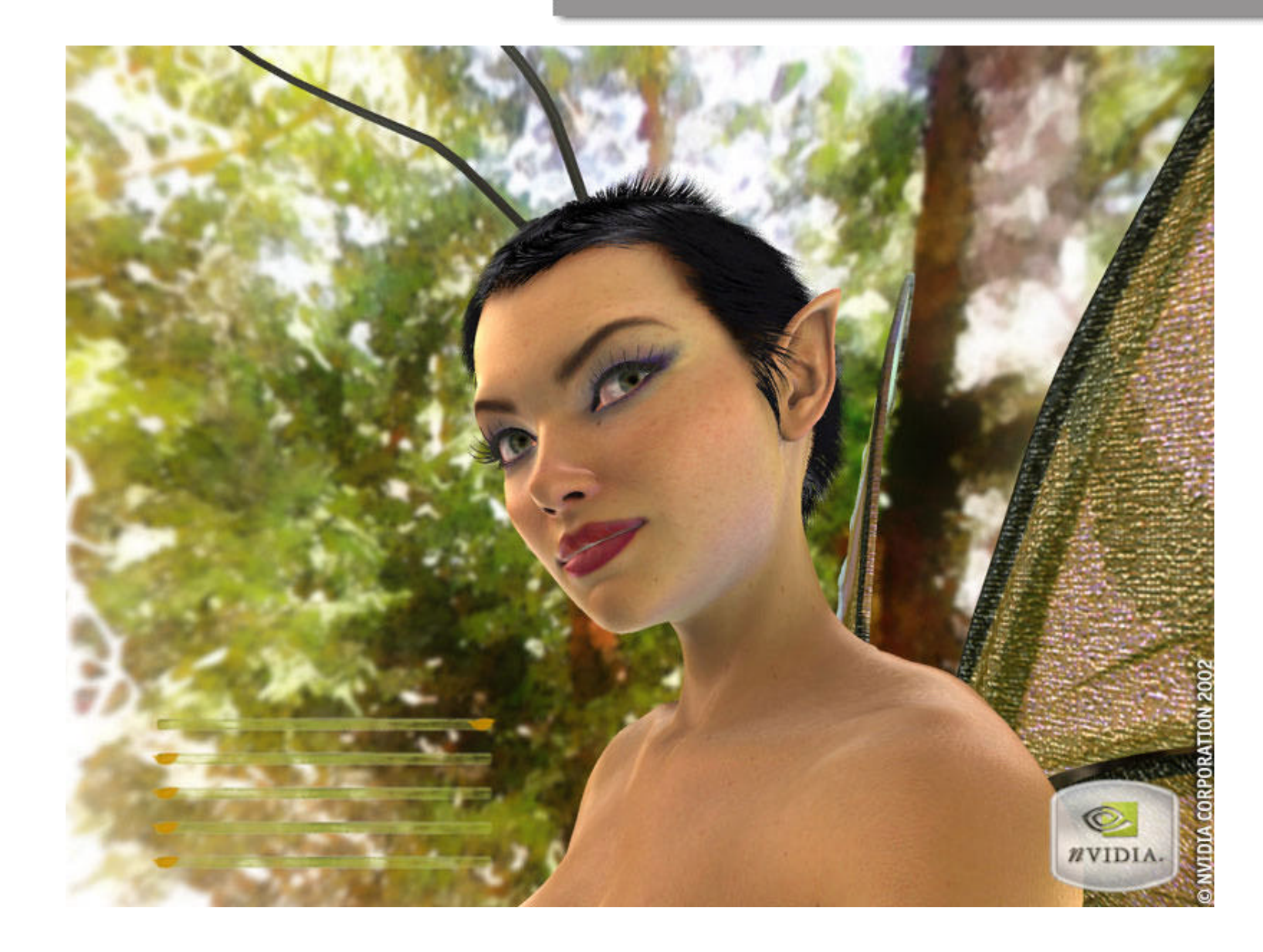

## Melting Paint

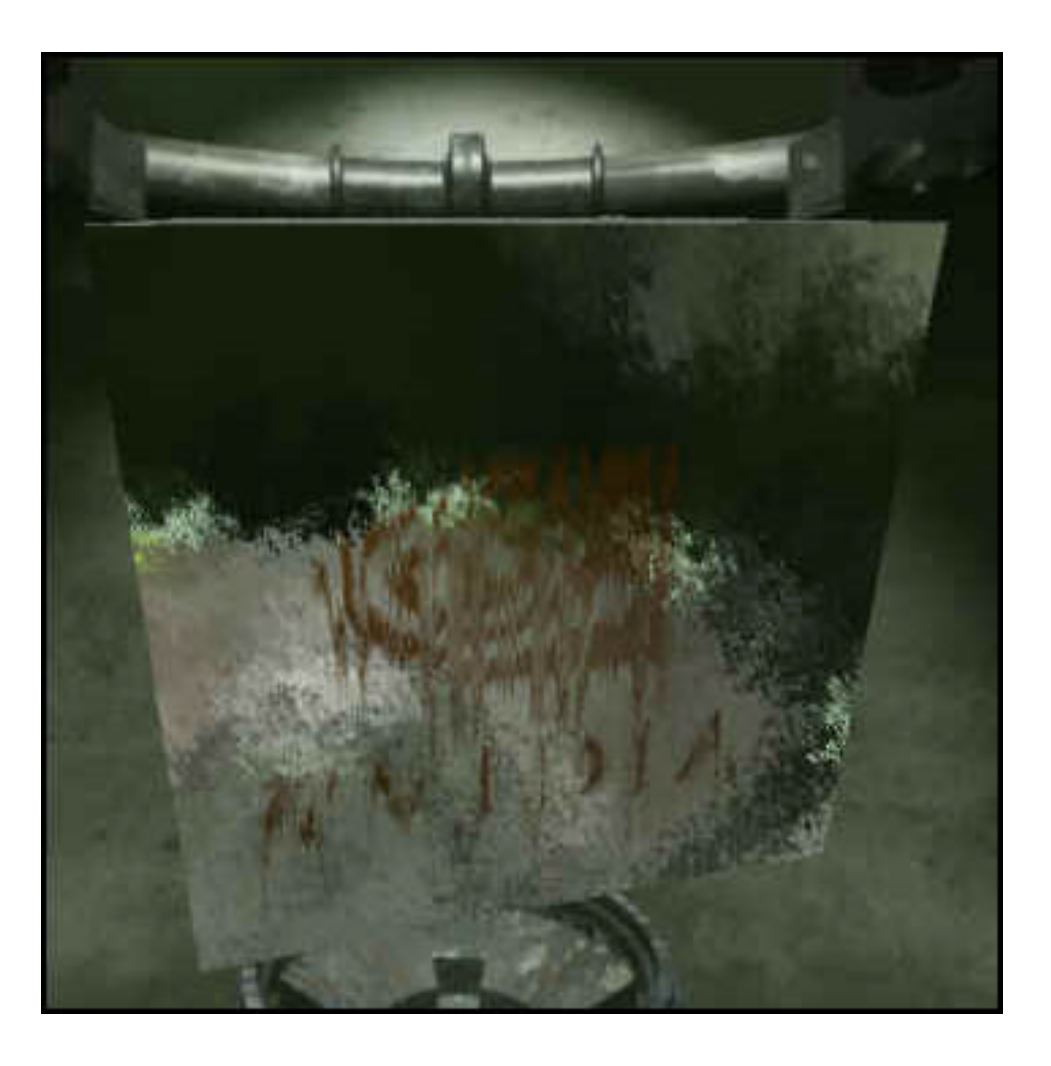

### Bump Horizon Mapping

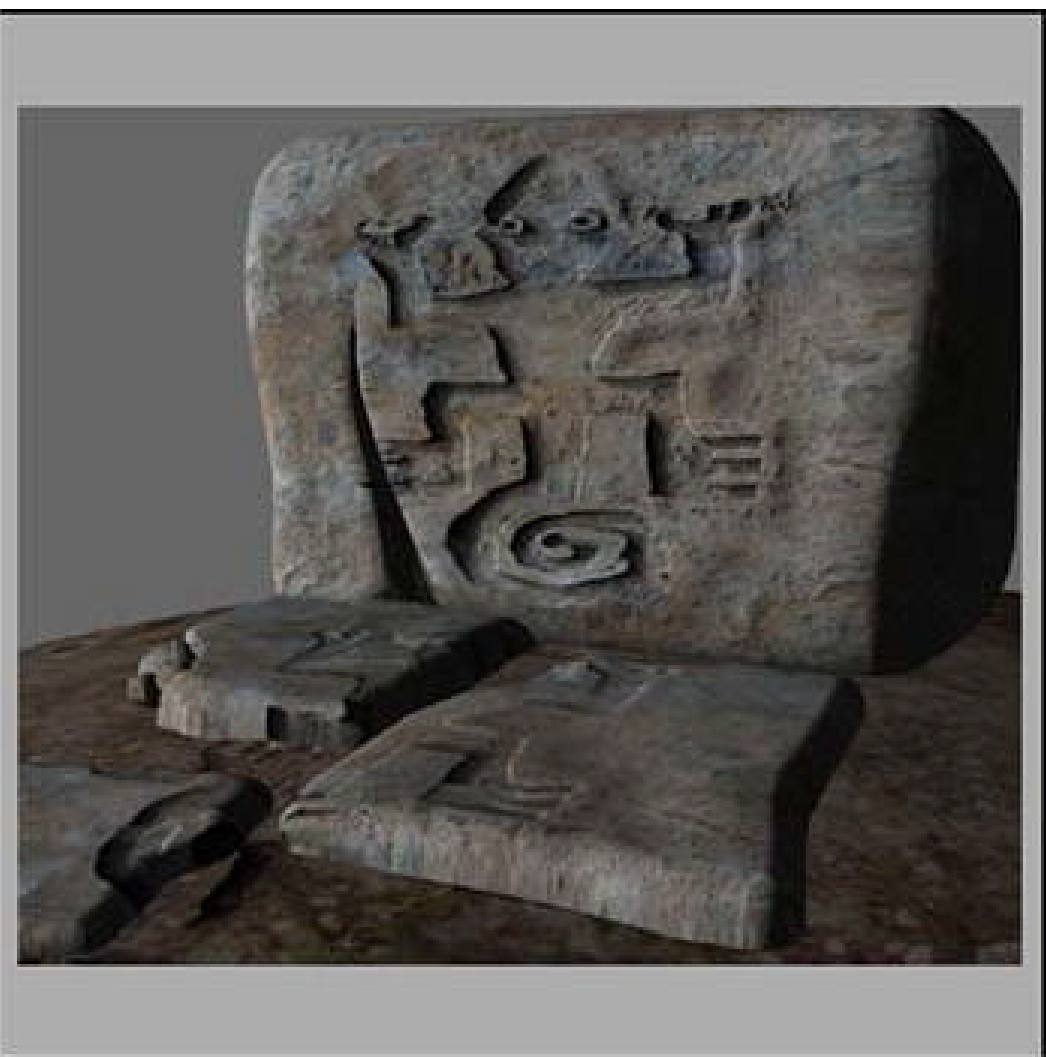

#### Flare

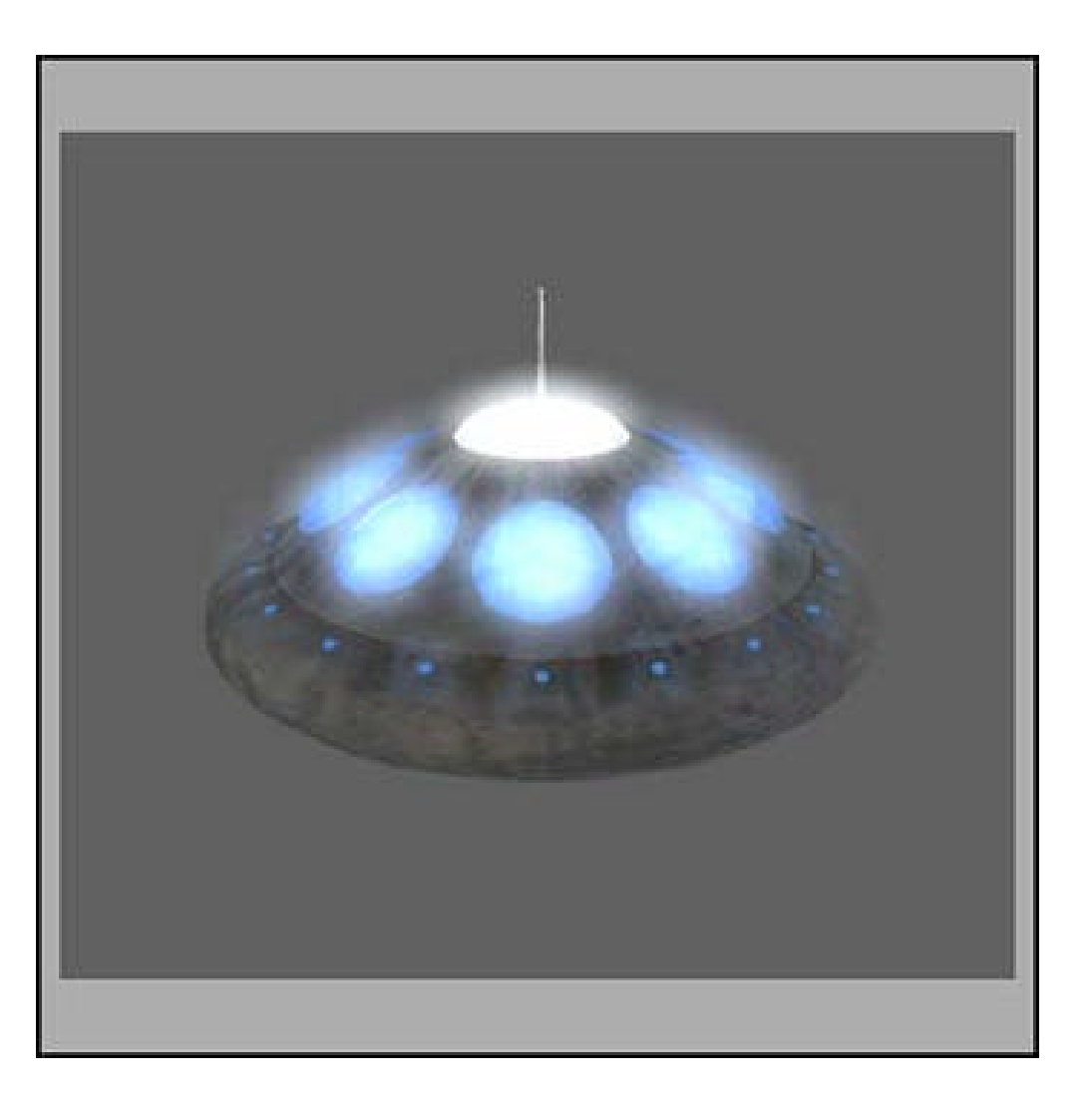

#### Procedural Terrain

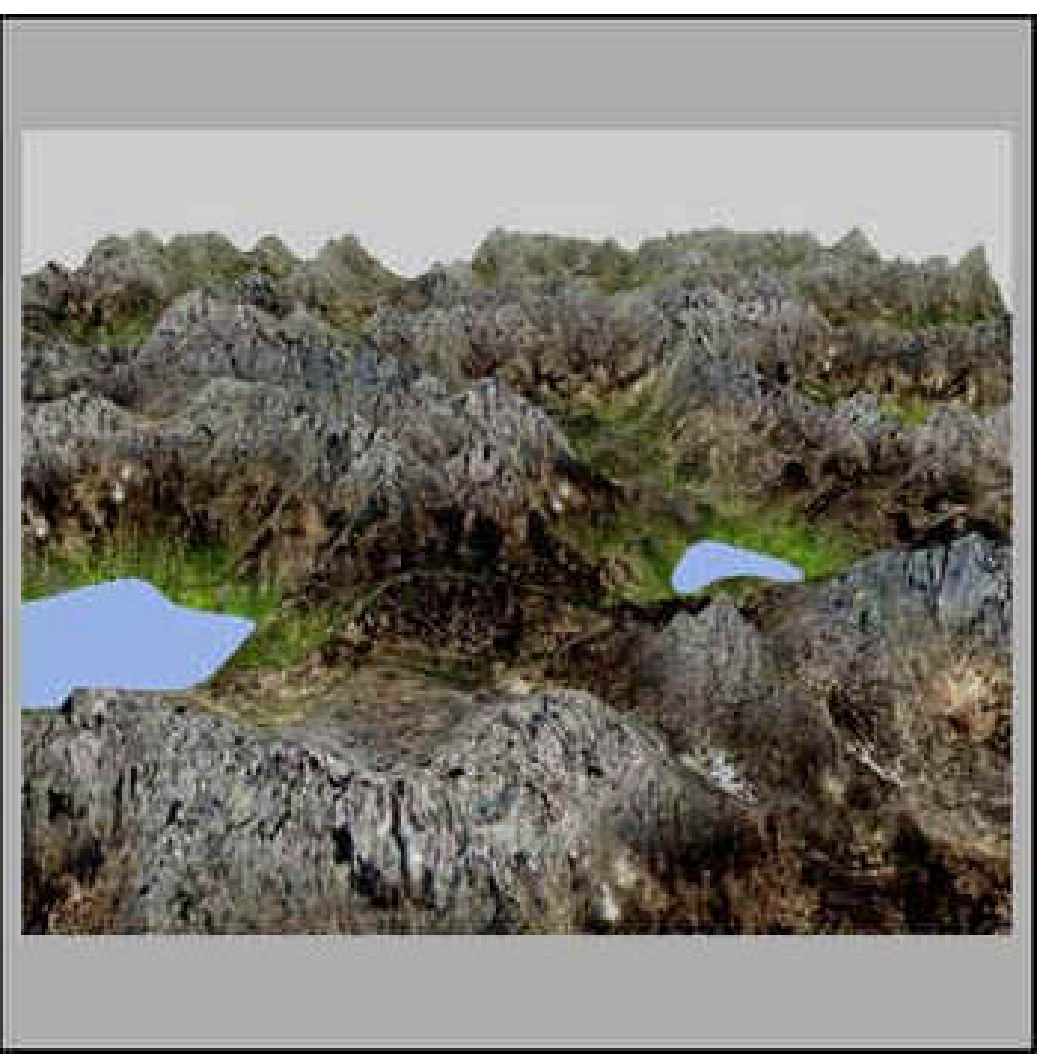

### Vertex Noise

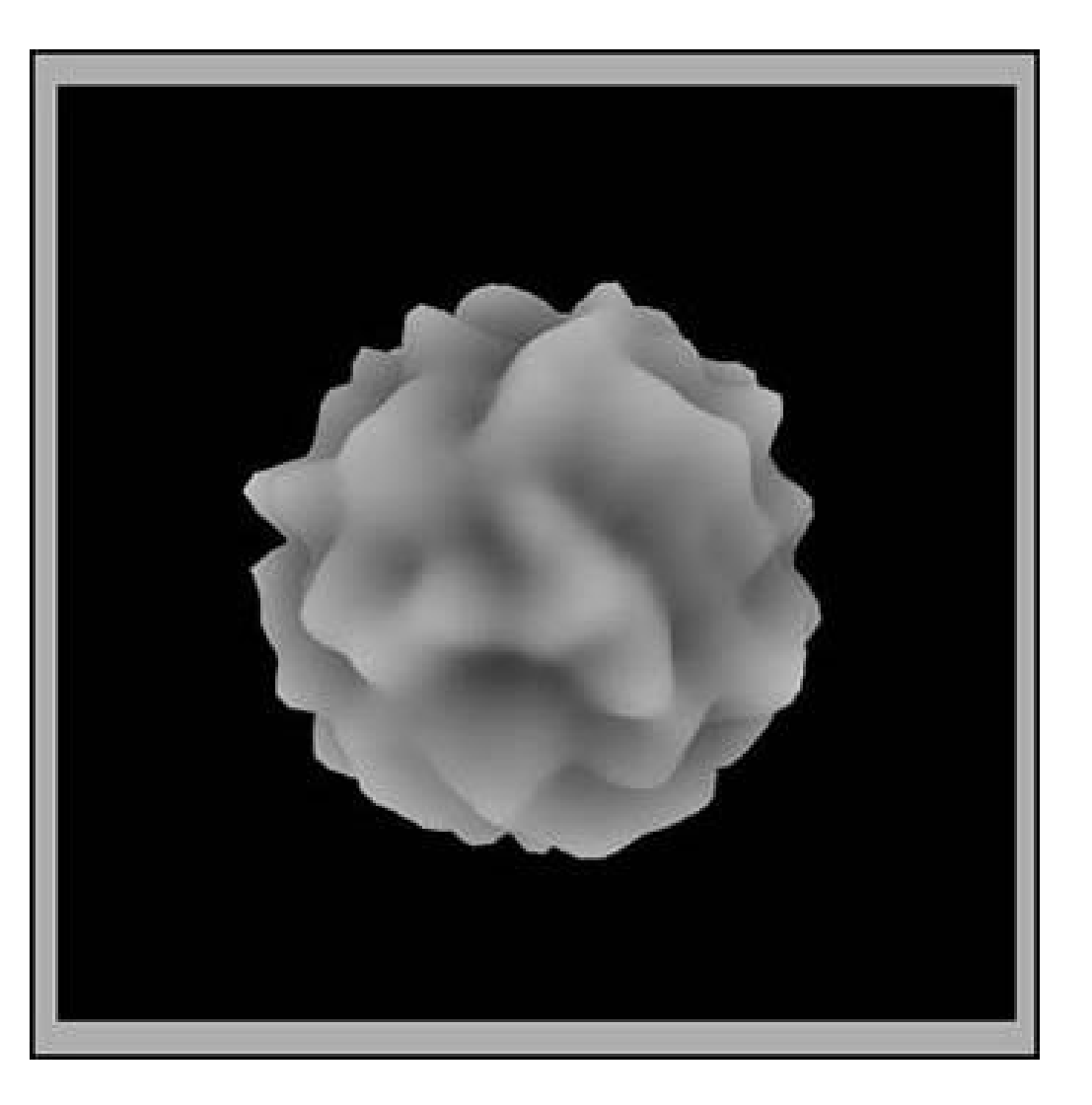

### Refractive Dispersion

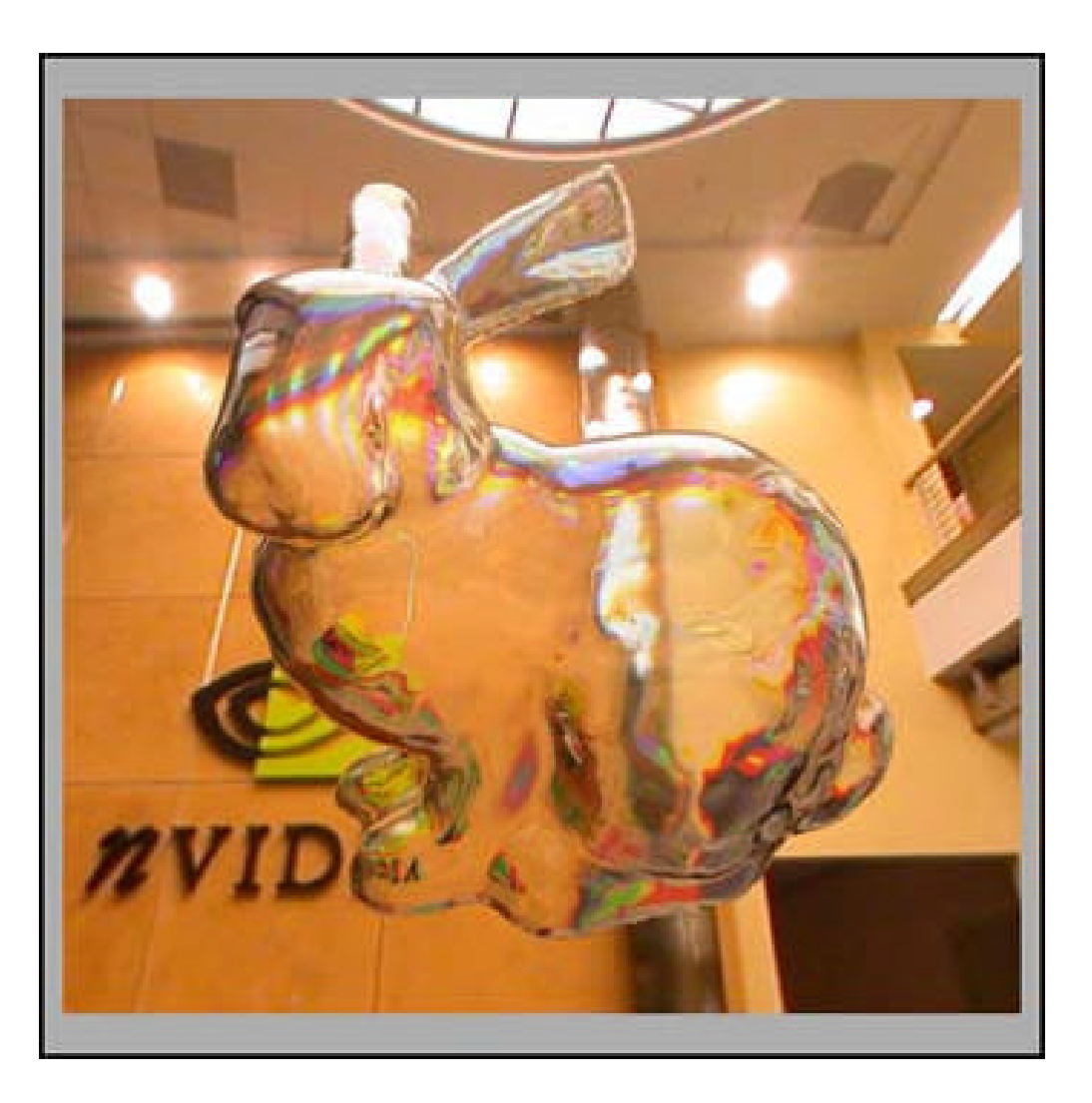

### Anisotropic Lighting

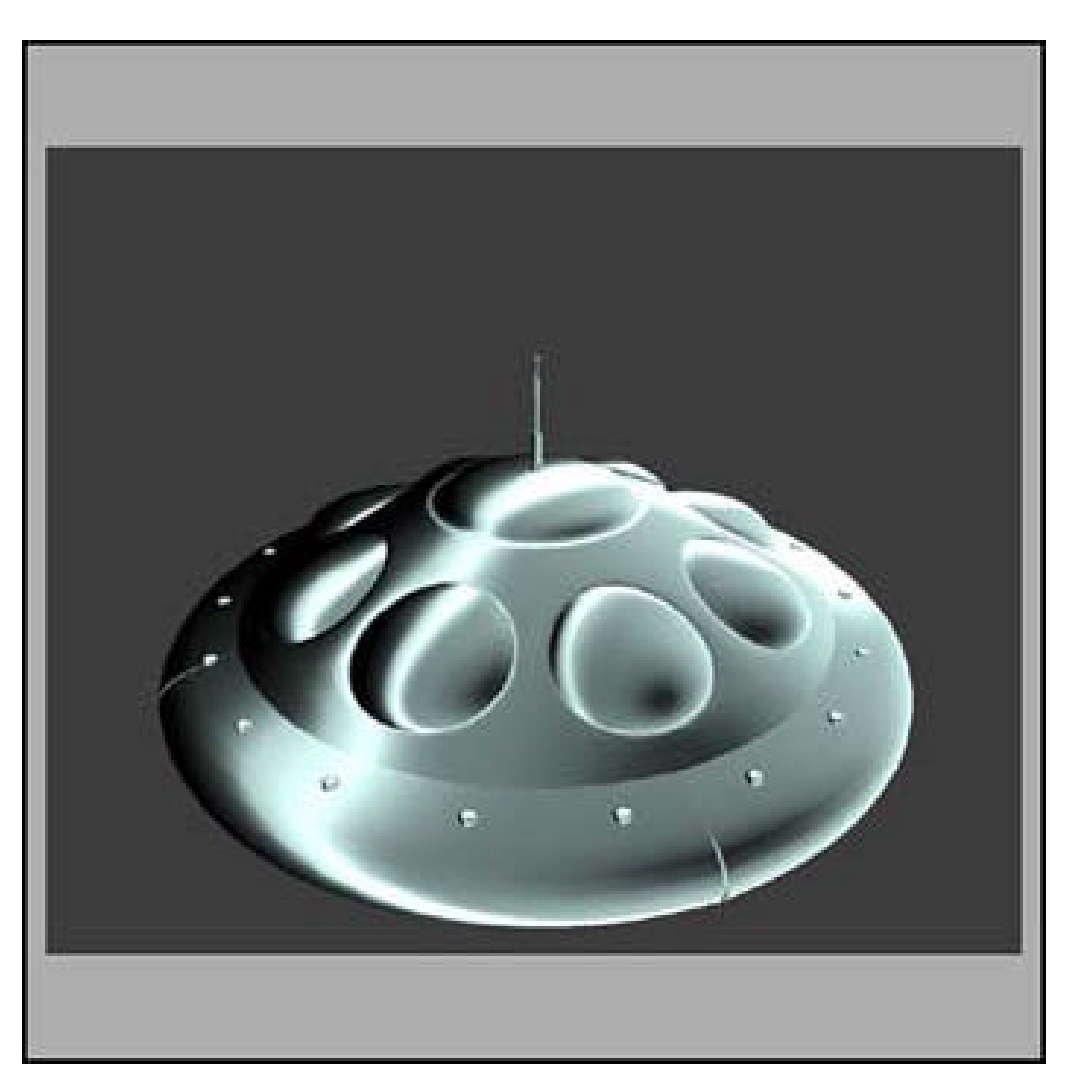

#### Grass

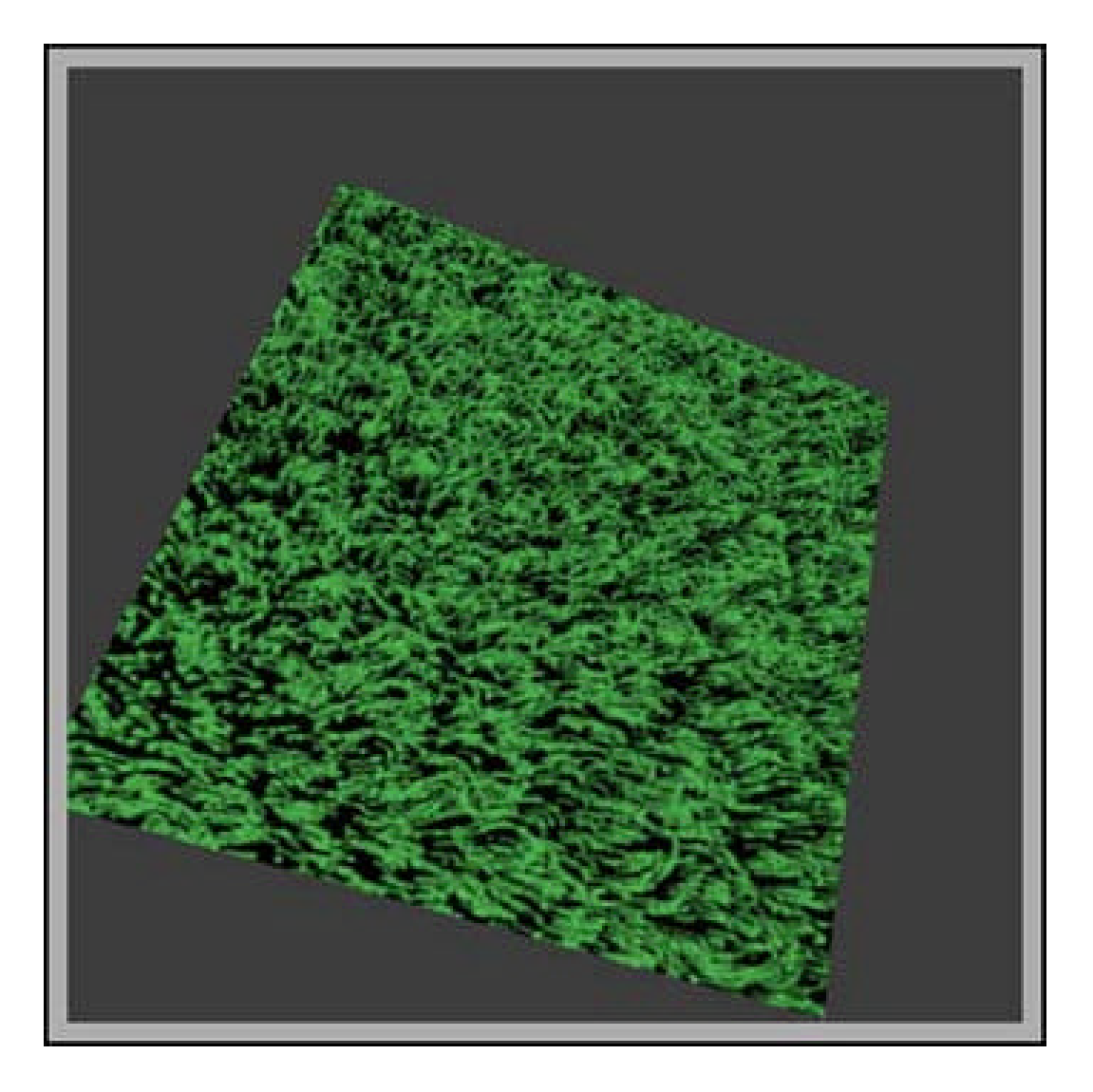

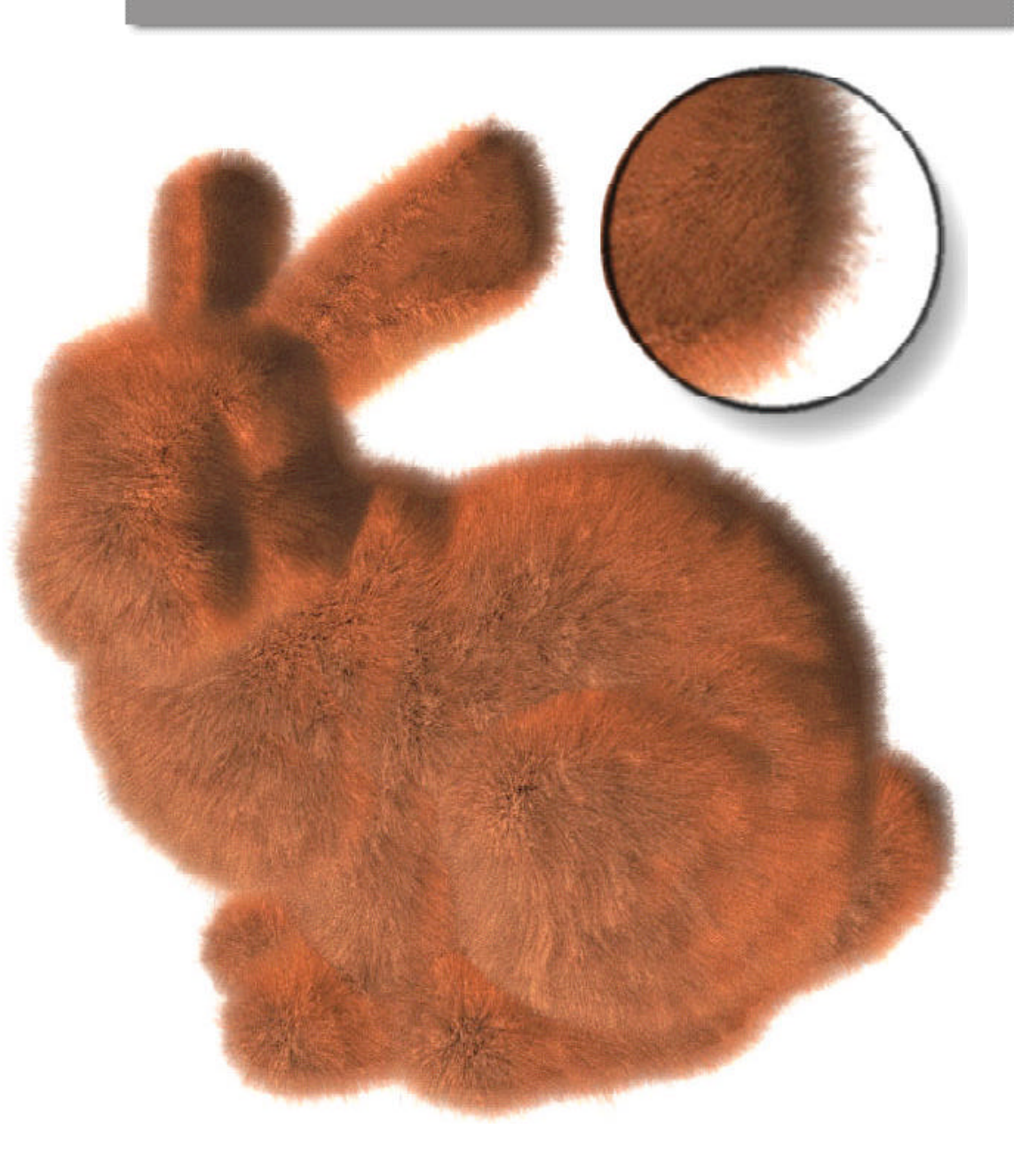

#### Fur

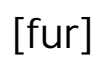

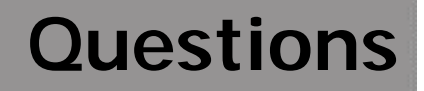

# **Questions?**

### **References**

- [cook] Cook, R. L. "Shade Trees." In *Computer Graphics (Proc. SIGGRAPH '84)* 18(3): 223-231(1984)
- **•** [pis] Perlin, K. "An image synthesizer." In *Computer Graphics (Proc. SIGGRAPH '85* 19(3): 287296(1985)
- **Farmar** [fur] Lengyel, J. et al. "Real-Time Fur over Arbitrary Surfaces" 2001